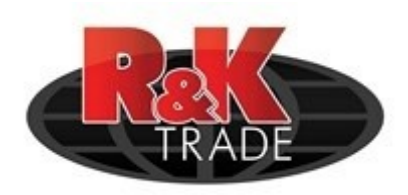

## **Návod klávesy MQ 4919:**

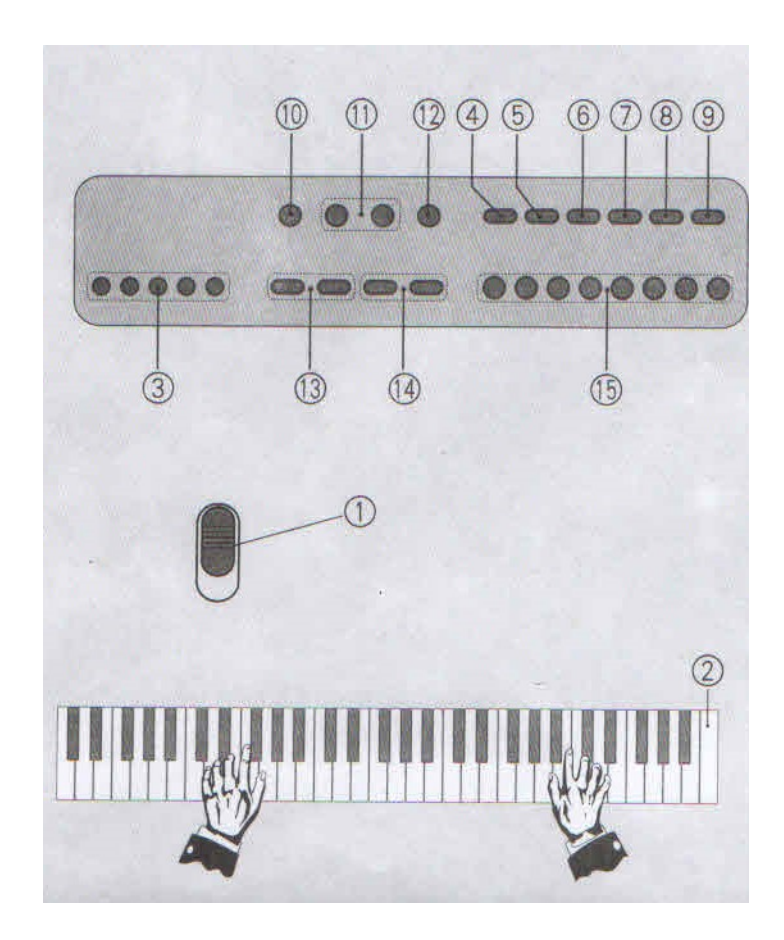

- **1. Zapínání**
- **2. Klávesy**
- **3. Bubny**
- **4. Program**
- **5. Záznam**
- **6. PLAY zvuk**
- **7. Vložení**
- **8. Dále / následně**
- **9. OKON**
- **10. Demo**
- **11. Tóny A B**
- **12. STOP**
- **13. Hlasitost +**
- **14. Tempo +**
- **15. Skupina rytmů**